# Assignment 1

Student Name and #

February 3, 2020

The goal of this assignment is to get you familiar with the basics of decision theory and gradient-based model fitting.

## **1 Decision theory [13pts]**

One successful use of probabilistic models is for building spam filters, which take in an email and take different actions depending on the likelihood that it's spam.

Imagine you are running an email service. You have a well-calibrated spam classifier that tells you the probability that a particular email is spam: *p*(spam*|*email). You have three options for what to do with each email: You can show it to the user, put it in the spam folder, or delete it entirely.

Depending on whether or not the email really is spam, the user will suffer a different amount of wasted time for the different actions we can take, *L*(action*,*spam):

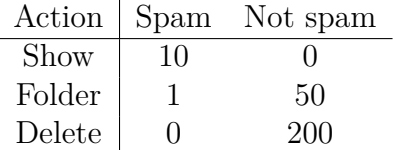

1. [3pts] Plot the expected wasted user time for each of the three possible actions, as a function of the probability of spam: *p*(spam*|*email)

```
losses = [10, 0],
         [1, 50],
         [0, 200]]
num actions = length(losses)
function expected_loss_of_action(prob_spam, action)
   #TODO: Return expected loss over a Bernoulli random variable
   # with mean prob spam.
    # Losses are given by the table above.
end
prob\_range = range(0., stop=1., length=500)# Make plot
```

```
using Plots
for action in 1:num actions
 display(plot!(prob_range, expected_loss_of_action(prob_range, action)))
end
```
2. [2pts] Write a function that computes the optimal action given the probability of spam.

```
function optimal_action(prob_spam)
 #TODO: return best action given the probability of spam.
 # Hint: Julia's findmin function might be helpful.
end
```
3. [4pts] Plot the expected loss of the optimal action as a function of the probability of spam.

Color the line according to the optimal action for that probability of spam.

```
prob\_range = range(0, stop=1., length=500)optimal losses = []
optimal actions = []
for p in prob_range
   # TODO: Compute the optimal action and its expected loss for
    # probability of spam given by p.
end
plot(prob range, optimal losses, linecolor=optimal actions)
```
4. [4pts] For exactly which range of the probabilities of an email being spam should we delete an email?

Find the exact answer by hand using algebra.

## **2 Regression**

#### **2.1 Manually Derived Linear Regression [10pts]**

Suppose that  $X \in \mathbb{R}^{m \times n}$  with  $n \geq m$  and  $Y \in \mathbb{R}^n$ , and that  $Y \sim \mathcal{N}(X^T \beta, \sigma^2 I)$ .

In this question you will derive the result that the maximum likelihood estimate  $\hat{\beta}$  of  $\beta$  is given by

$$
\hat{\beta} = (XX^T)^{-1}XY
$$

- 1. [1pts] What happens if *n < m*?
- 2. [2pts] What are the expectation and covariance matrix of *β*ˆ, for a given true value of *β*?
- 3. [2pts] Show that maximizing the likelihood is equivalent to minimizing the squared error  $\sum_{i=1}^{n} (y_i - x_i \beta)^2$ . [Hint: Use  $\sum_{i=1}^{n} a_i^2 = a^T a$ ]
- 4. [2pts] Write the squared error in vector notation, (see above hint), expand the expression, and collect like terms. [Hint: Use  $\beta^T x^T y = y^T x \beta$  and  $x^T x$  is symmetric]
- 5. [3pts] Use the likelihood expression to write the negative log-likelihood. Write the derivative of the negative log-likelihood with respect to  $\beta$ , set equal to zero, and solve to show the maximum likelihood estimate  $\hat{\beta}$  as above.

### **2.2 Toy Data [2pts]**

For visualization purposes and to minimize computational resources we will work with 1 dimensional toy data.

That is  $X \in \mathbb{R}^{m \times n}$  where  $m = 1$ .

We will learn models for 3 target functions

- target\_f1, linear trend with constant noise.
- target  $f2$ , linear trend with heteroskedastic noise.
- target  $f3$ , non-linear trend with heteroskedastic noise.

```
using LinearAlgebra
```

```
function target f1(x, \sigma_\text{true}=0.3)noise = randn(size(x))
  y = 2x + \sigma-true.*noise
  return vec(y)
end
function target_f2(x)noise = randn(size(x))y = 2x + norm.(x)*0.3.*noise
 return vec(y)
end
function target f3(x)
  noise = randn(size(x))y = 2x + 5sin.(0.5*x) + norm.(x)*0.3.*noise
 return vec(y)
end
```
1. [1pts] Write a function which produces a batch of data  $x \sim$  Uniform $(0, 20)$  and y =  $target_f(x)$ 

```
function sample_batch(target_f, batch_size)
 x =#TODO
 y =#TODO
 return (x,y)
end
```

```
using Test
@testset "sample dimensions are correct" begin
 m = 1 # dimensionality
 n = 200 # batch-size
  for target f in (target f1, target f2, target f3)
   x, y = sample_batch(target_f,n)
    \mathbb{Q}test size(x) == (m,n)@test size(y) == (n,)
  end
end
```
2. [1pts] For all three targets, plot a *n* = 1000 sample of the data. **Note: You will use these plots later, in your writeup display once other questions are complete.**

**using** Plots

x1,y1 **=***#TODO* plot f1 **=** *#TODO* x2,y2 **=***#TODO* plot f2 **=** *#TODO* x3,y3 **=** *#TODO* plot f3 **=** *#TODO*

## **2.3 Linear Regression Model with** *β*ˆ **MLE [4pts]**

1. [2pts] Program the function that computes the the maximum likelihood estimate given *X* and *Y*. Use it to compute the estimate  $\hat{\beta}$  for a  $n = 1000$  sample from each target function.

```
function beta mle(X,Y)
  beta = #TODO
  return beta
end
n=1000 # batch size
x 1, y 1 = #TODO
β mle 1 = #TODO
x 2, y 2 = #TODO
β mle 2 = #TODO
x 3, y 3 =#TODO
β mle 3 = #TODO
```
2. [2pts] For each function, plot the linear regression model given by  $Y \sim \mathcal{N}(X^T\hat{\beta}, \sigma^2 I)$ for  $\sigma = 1$ . This plot should have the line of best fit given by the maximum likelihood estimate, as well as a shaded region around the line corresponding to plus/minus one standard deviation (i.e. the fixed uncertainty  $\sigma = 1.0$ ). Using Plots.jl this shaded uncertainty region can be achieved with the ribbon keyword argument. **Display 3 plots, one for each target function, showing samples of data and maximum likelihood estimate linear regression model**

plot!(plot f1,*#TODO)* plot!(plot f2,*#TODO)* plot!(plot f3,*#TODO)*

### **2.4 Log-likelihood of Data Under Model [6pts]**

1. [2pts] Write code for the function that computes the likelihood of *x* under the Gaussian distribution  $\mathcal{N}(\mu, \sigma)$ . For reasons that will be clear later, this function should be able to broadcast to the case where  $x, \mu, \sigma$  are all vector valued and return a vector of likelihoods with equivalent length, i.e.,  $x_i \sim \mathcal{N}(\mu_i, \sigma_i)$ .

```
function gaussian log likelihood(\mu, \sigma, x)"" "" ""
  compute log-likelihood of x under N(\mu, \sigma)"""
 return #TODO: log-likelihood function
end
# Test Gaussian likelihood against standard implementation
@testset "Gaussian log likelihood" begin
using Distributions: pdf, Normal
# Scalar mean and variance
x = \text{randn}()\mu = randn()
\sigma = rand()
@test size(gaussian log likelihood(µ,σ,x)) == () # Scalar log-likelihood
@test gaussian log likelihood.(µ,σ,x) ≈ log.(pdf.(Normal(µ,σ),x)) # Correct Value
# Vector valued x under constant mean and variance
x = randn(100)
\mu = randn()
\sigma = rand()
@test size(gaussian log likelihood.(µ,σ,x)) == (100,) # Vector of log-likelihoods
\thetatest gaussian log likelihood.(\mu, \sigma, x) \approx \log.(pdf.(Normal(\mu, \sigma, x)) # Correct Values
# Vector valued x under vector valued mean and variance
x = \text{randn}(10)\mu = randn(10)
\sigma = rand(10)
@test size(gaussian log likelihood.(µ,σ,x)) == (10,) # Vector of log-likelihoods
@test gaussian log likelihood.(µ,σ,x) ≈ log.(pdf.(Normal.(µ,σ),x)) # Correct Values
end
```
2. [2pts] Use your gaussian log-likelihood function to write the code which computes the negative log-likelihood of the target value *Y* under the model  $Y \sim \mathcal{N}(X^T \beta, \sigma^2 * I)$  for a given value of *β*.

```
function \text{lr_model.nl}(0, x, y; \sigma=1.)return #TODO: Negative Log Likelihood
end
```
3. [1pts] Use this function to compute and report the negative-log-likelihood of a *n ∈ {*10*,* 100*,* 1000*}* batch of data under the model with the maximum-likelihood estimate  $\hat{\beta}$  and  $\sigma \in \{0.1, 0.3, 1., 2.\}$  for each target function.

```
for n in (10,100,1000)
   println("-----  $n ------------")
   for target f in (target f1, target f2, target f3)
     println("-------- $target_f ------------")
     for σ model in (0.1,0.3,1.,2.)
       println("-------- $σ model ------------")
       x,y = #TODO
       β mle = #TODO
       nll = #TODO
       println("Negative Log-Likelihood: $nll")
     end
    end
end
```
4. [1pts] For each target function, what is the best choice of  $\sigma$ ?

Please note that  $\sigma$  and batch-size *n* are modelling hyperparameters. In the expression of maximum likelihood estimate, *σ* or *n* do not appear, and in principle shouldn't affect the final answer. However, in practice these can have significant effect on the numerical stability of the model. Too small values of  $\sigma$  will make data away from the mean very unlikely, which can cause issues with precision. Also, the negative log-likelihood objective involves a sum over the log-likelihoods of each datapoint. This means that with a larger batch-size *n*, there are more datapoints to sum over, so a larger negative log-likelihood is not necessarily worse. The take-home is that you cannot directly compare the negative log-likelihoods achieved by these models with different hyperparameter settings.

## **2.5 Automatic Differentiation and Maximizing Likelihood [3pts]**

In a previous question you derived the expression for the derivative of the negative loglikelihood with respect to  $\beta$ . We will use that to test the gradients produced by automatic differentiation.

1. [3pts] For a random value of *β*, *σ*, and *n* = 100 sample from a target function, use automatic differentiation to compute the derivative of the negative log-likelihood of the sampled data with respect  $\beta$ . Test that this is equivalent to the hand-derived value.

```
using Zygote: gradient
```

```
@testset "Gradients wrt parameter" begin
\beta<sub>-test</sub> = randn()
\sigma<sub>-test</sub> = rand()
x,y = sample_batch(target_f1,100)
ad grad = #TODO
hand derivative = #TODO
@test ad grad[1] ≈ hand derivative
end
```
#### **2.5.1 Train Linear Regression Model with Gradient Descent [5pts]**

In this question we will compute gradients of of negative log-likelihood with respect to *β*. We will use gradient descent to find  $\beta$  that maximizes the likelihood.

- 1. [3pts] Write a function train lin reg that accepts a target function and an initial estimate for  $\beta$  and some hyperparameters for batch-size, model variance, learning rate, and number of iterations. Then, for each iteration:
	- **–** sample data from the target function
	- **–** compute gradients of negative log-likelihood with respect to *β*
	- **–** update the estimate of *β* with gradient descent with specified learning rate

and, after all iterations, returns the final estimate of *β*.

```
using Logging # Print training progress to REPL, not pdf
function train lin reg(target f, β init; bs= 100, lr = 1e-6, iters=1000, σ model = 1. )
    \beta<sub>curr</sub> = \beta<sub>init</sub>
    for i in 1:iters
      x,y = #TODO
      @info "loss: $() β: $β curr" #TODO: log loss, if you want to monitor training
progress
      grad β = #TODO: compute gradients
      β curr = #TODO: gradient descent
    end
    return β curr
end
```
2. [2pts] For each target function, start with an initial parameter *β*, learn an estimate for  $\beta_{\text{learned}}$  by gradient descent. Then plot a  $n = 1000$  sample of the data and the learned linear regression model with shaded region for uncertainty corresponding to plus/minus one standard deviation.

```
β init = 1000*randn() # Initial parameter
β learned= #TODO: call training function
#TODO: For each target function, plot data samples and learned regression
```
#### **2.5.2 Non-linear Regression with a Neural Network [9pts]**

In the previous questions we have considered a linear regression model

$$
Y \sim \mathcal{N}(X^T \beta, \sigma^2)
$$

This model specified the mean of the predictive distribution for each datapoint by the product of that datapoint with our parameter.

Now, let us generalize this to consider a model where the mean of the predictive distribution is a non-linear function of each datapoint. We will have our non-linear model be a simple function called neural net with parameters  $\theta$  (collection of weights and biases).

$$
Y \sim \mathcal{N}(\texttt{neural\_net}(X, \theta), \sigma^2)
$$

1. [3pts] Write the code for a fully-connected neural network (multi-layer perceptron) with one 10-dimensional hidden layer and a tanh nonlinearirty. You must write this yourself using only basic operations like matrix multiply and tanh, you may not use layers provided by a library.

This network will output the mean vector, test that it outputs the correct shape for some random parameters.

```
# Neural Network Function
function neural net(x,θ)
  return #TODO
end
# Random initial Parameters
θ = #TODO
@testset "neural net mean vector output" begin
n = 100
x, y = sample_batch(target_f1,n)
\mu = neural net(x,\theta)
\text{Ctest size}(\mu) = (\text{n}, \text{C})end
```
2. [2pts] Write the code that computes the negative log-likelihood for this model where the mean is given by the output of the neural network and  $\sigma = 1.0$ 

```
function nn model \text{nl}(\theta, x, y; \sigma=1)return #TODO
end
```
- 3. [2pts] Write a function train nn reg that accepts a target function and an initial estimate for  $\theta$  and some hyperparameters for batch-size, model variance, learning rate, and number of iterations. Then, for each iteration:
	- **–** sample data from the target function
	- **–** compute gradients of negative log-likelihood with respect to *θ*
	- **–** update the estimate of *θ* with gradient descent with specified learning rate

and, after all iterations, returns the final estimate of  $\theta$ .

```
using Logging # Print training progress to REPL, not pdf
```

```
function train nn reg(target f, θ init; bs= 100, lr = 1e-5, iters=1000, σ model = 1. )
    \theta<sub>-</sub>curr = \theta<sub>-</sub>init
    for i in 1:iters
      x,y = #TODO
      @info "loss: $()" #TODO: log loss, if you want to montior training
      grad_\theta = #TODO: compute gradients
      θ curr = #TODO: gradient descent
    end
    return θ curr
end
```
4. [2pts] For each target function, start with an initialization of the network parameters,  $\theta$ , use your train function to minimize the negative log-likelihood and find an estimate for  $\theta_{\text{learned}}$  by gradient descent. Then plot a  $n = 1000$  sample of the data and the learned regression model with shaded uncertainty bounds given by  $\sigma = 1.0$ 

```
#TODO: For each target function
θ init = #TODO
θ learned = #TODO
#TODO: plot data samples and learned regression
```
#### **2.5.3 Non-linear Regression and Input-dependent Variance with a Neural Network [8pts]**

In the previous questions we've gone from a gaussian model with mean given by linear combination

$$
Y \sim \mathcal{N}(X^T \beta, \sigma^2)
$$

to gaussian model with mean given by non-linear function of the data (neural network)

$$
Y \sim \mathcal{N}(\texttt{neural\_net}(X, \theta), \sigma^2)
$$

However, in all cases we have considered so far, we specify a fixed variance for our model distribution. We know that two of our target datasets have heteroscedastic noise, meaning any fixed choice of variance will poorly model the data.

In this question we will use a neural network to learn both the mean and log-variance of our gaussian model.

$$
\mu, \log \sigma = \texttt{neural\_net}(X, \theta)
$$

$$
Y \sim \mathcal{N}(\mu, \exp(\log \sigma)^2)
$$

1. [1pts] Write the code for a fully-connected neural network (multi-layer perceptron) with one 10-dimensional hidden layer and a tanh nonlinearirty, and outputs both a vector for mean and  $\log \sigma$ . Test the output shape is as expected.

```
# Neural Network Function
function neural net w var(x, \theta)return #TODO
end
# Random initial Parameters
θ = #TODO
@testset "neural net mean and logsigma vector output" begin
n = 100
x, y = sample_batch(target_f1,n)
\mu, log\sigma = neural net w var(x,\theta)
\text{Ctest size}(\mu) = (\text{n.})\thetatest size(log\sigma) == (n,)
end
```
2. [2pts] Write the code that computes the negative log-likelihood for this model where the mean and  $\log \sigma$  is given by the output of the neural network. (Hint: Don't forget to take  $\exp \log \sigma$ )

```
function nn_with_var_model_nll(\theta, x, y)return #TODO
end
```
- 3. [1pts] Write a function train nn w var reg that accepts a target function and an initial estimate for  $\theta$  and some hyperparameters for batch-size, learning rate, and number of iterations. Then, for each iteration:
	- **–** sample data from the target function
	- **–** compute gradients of negative log-likelihood with respect to *θ*
	- **–** update the estimate of *θ* with gradient descent with specified learning rate

and, after all iterations, returns the final estimate of  $\theta$ .

```
function train nn w var reg(target f, \theta init; bs= 100, lr = 1e-4, iters=10000)
   \theta curr = \theta init
    for i in 1:iters
      x,y = #TODO
      @info "loss: $()" #TODO: log loss
      grad θ = #TODO compute gradients
      θ curr = #TODO gradient descent
    end
    return θ curr
end
```
4. [4pts] For each target function, start with an initialization of the network parameters, *θ*, learn an estimate for  $\theta_{\text{learned}}$  by gradient descent. Then plot a  $n = 1000$  sample of the dataset and the learned regression model with shaded uncertainty bounds corresponding to plus/minus one standard deviation given by the variance of the predictive distribution at each input location (output by the neural network). (Hint: ribbon argument for shaded uncertainty bounds can accept a vector of  $\sigma$ )

Note: Learning the variance is tricky, and this may be unstable during training. There are some things you can try:

- **–** Adjusting the hyperparameters like learning rate and batch size
- **–** Train for more iterations
- **–** Try a different random initialization, like sample random weights and bias matrices with lower variance.

For this question **you will not be assessed on the final quality of your model**. Specifically, if you fails to train an optimal model for the data that is okay. You are expected to learn something that is somewhat reasonable, and **demonstrates that this model is training and learning variance**.

If your implementation is correct, it is possible to learn a reasonable model with fewer than 10 minutes of training on a laptop CPU. The default hyperparameters should help, but may need some tuning.

*#TODO: For each target function θ* init **=** *#TODO θ* learned **=** *#TODO*

*#TODO: plot data samples and learned regression*

If you would like to take the time to train a very good model of the data (specifically for target functions 2 and 3) with a neural network that outputs both mean and  $\log \sigma$  you can do this, but it is not necessary to achieve full marks. You can try

- Using a more stable optimizer, like Adam. You may import this from a library.
- Increasing the expressivity of the neural network, increase the number of layers or the dimensionality of the hidden layer.
- Careful tuning of hyperparameters, like learning rate and batchsize.